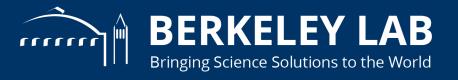

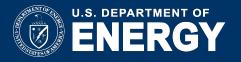

### **RD53 Module Test Set-Up**

A. Dimitrievska, M. Garcia-Sciveres, T. Heim,
L. Osojnak, S. Pagan Griso, E. Pianori, E.Resseguie
Lawrence Berkeley National Laboratory
March 6, 2020
Student Instrumentation Meeting

#### Introduction

QC for pixel modules in development

SmartScope for metrology

Cooling Unit design and assembly

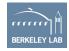

# SmartScope in clean room

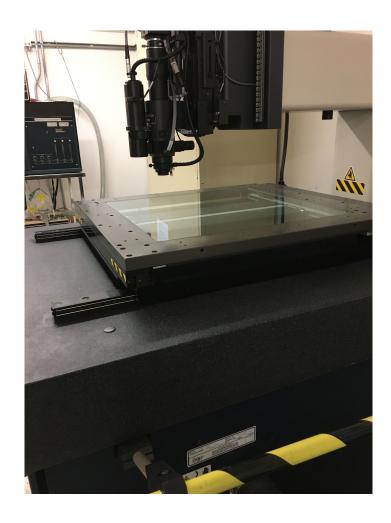

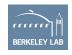

#### How this will be used in QC:

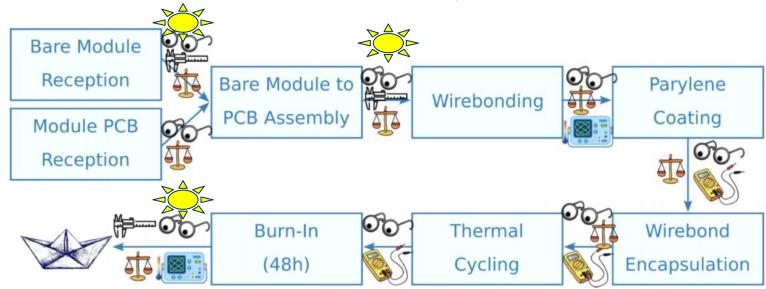

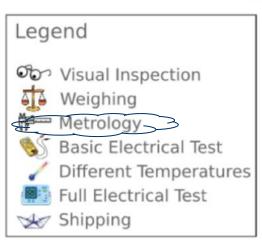

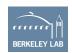

## **Dummy Quad Module on SmartScope**

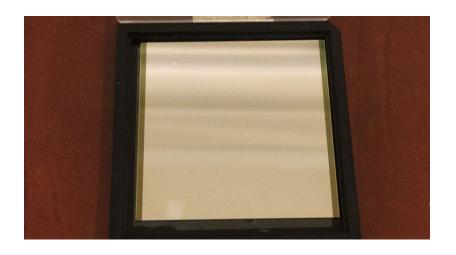

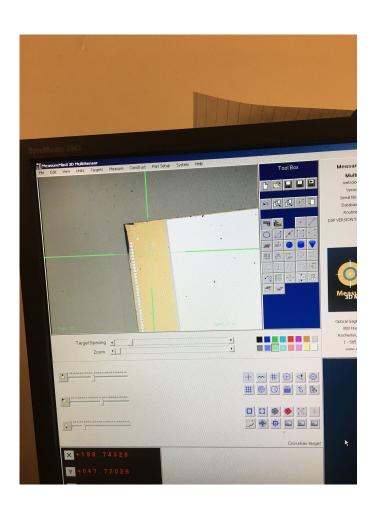

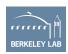

#### Chiller

- Cooling Unit will be powered by PolyScience Chiller.
- LabRemote code to read out chiller values of temperature and pressure of cooling fluid.
- Cooling fluid is mixture of water and glycol. This coolant dyed pink to spot leaks.
- LabRemote code to change value of temperature.
- Chiller attached directly to cooling plate with tubing.
- Pressure controlled with pipe loop.

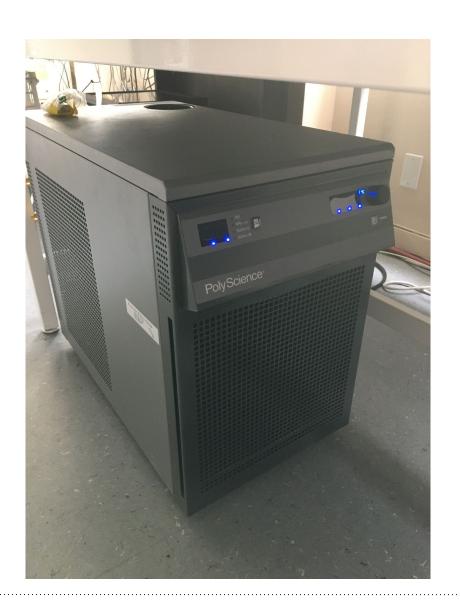

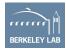

# **Cooling Plate/ Chiller**

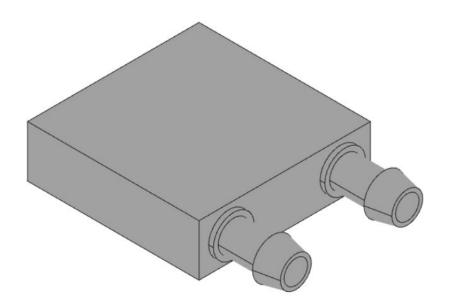

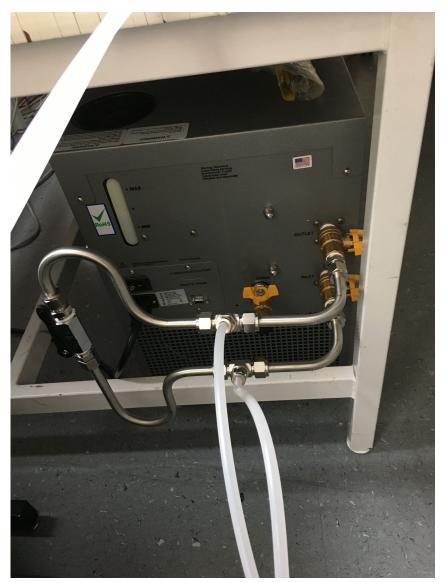

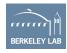

## **Cooling Unit Assembly (WIP)**

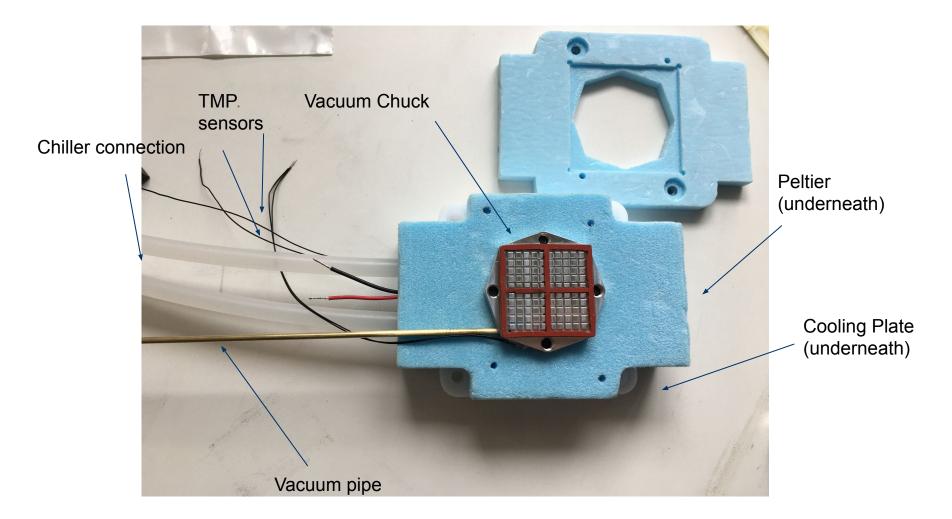

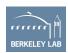

### **Temperature Sensors Cooling Unit**

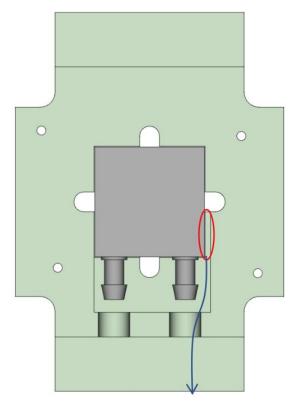

Coldplate temperature sensor location

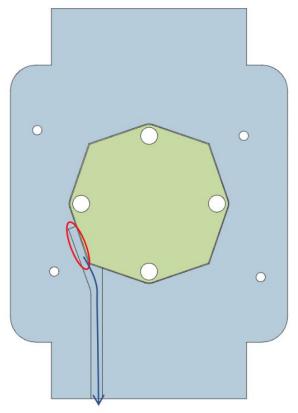

Vacuum chuck temperature sensor location

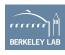

#### How Peltier achieves cooling

- Peltier = thermoelectric cooling module
- made of n and p type semiconductors
- "peltier effect" = heat either absorbed or emitted between the junctions of two different conductors when a current is applied
- causes one part of plate to heat and one to cool, can switch which are hot and cold based on direction of current
- hot side (heat sink) of peltier needs to be cooled using Chiller

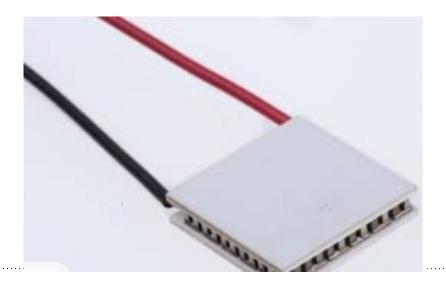

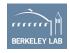

## **Peltier Cooling Unit Assembly**

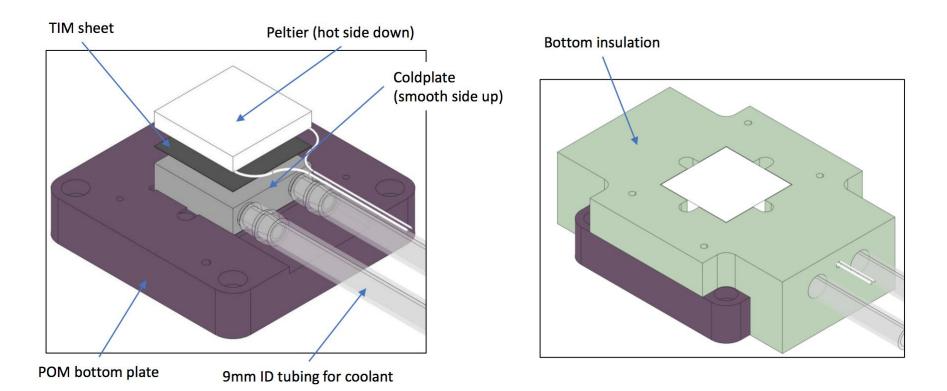

TIM sheets = graphite polymer film to increase thermal conductivity

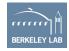

#### **Cooling Unit with Module**

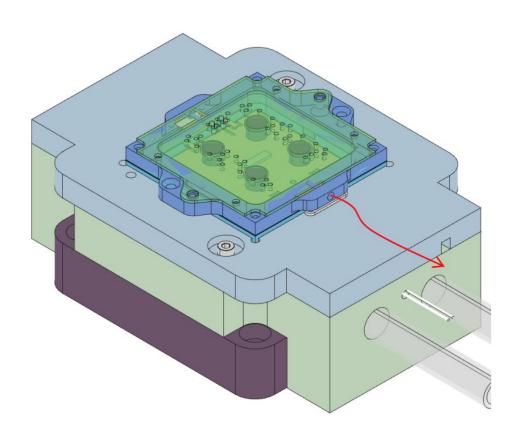

- Vacuum pulls module down
- Thermal contact with the "stack" cools module
- Thermal cycling (down to -55C) can be achieved

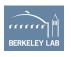

#### How this will be used in QC:

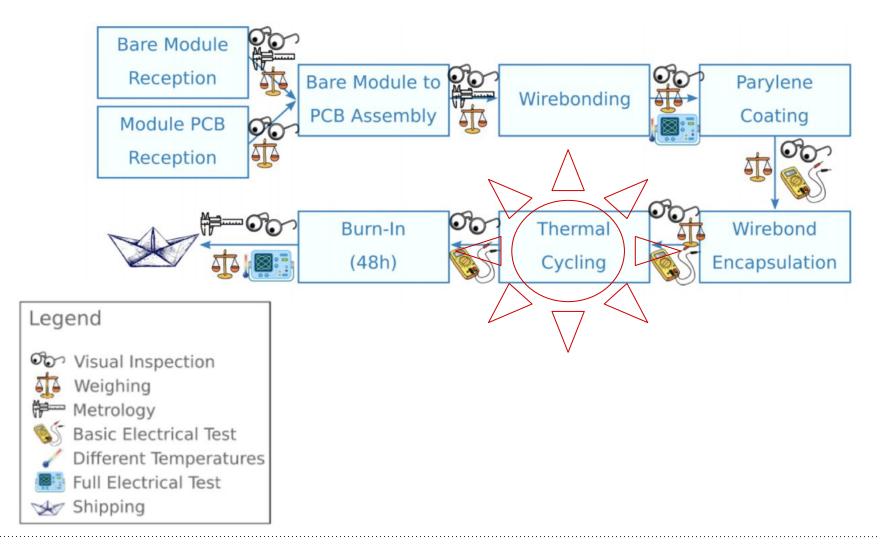

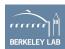

# "Assembled" Cooling Unit

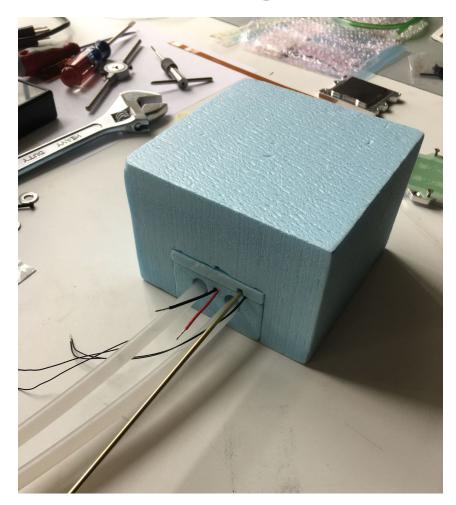

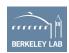

#### Conclusion

- Cooling Unit assembly in progress to achieve low temperatures with modules for QC
- SmartScope procedure for precise module measurements for QC
- Combine previous labRemote code for Chiller, NTC, temperature sensor, humidity sensor to control the cooling unit and push all data to influxDB using Arduino
- Begin testing quad modules (when they arrive/ are assembled) and push data to production database

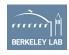

Footer 15